① 「学外からご利用の場合 一部制限があり ます。」をクリック

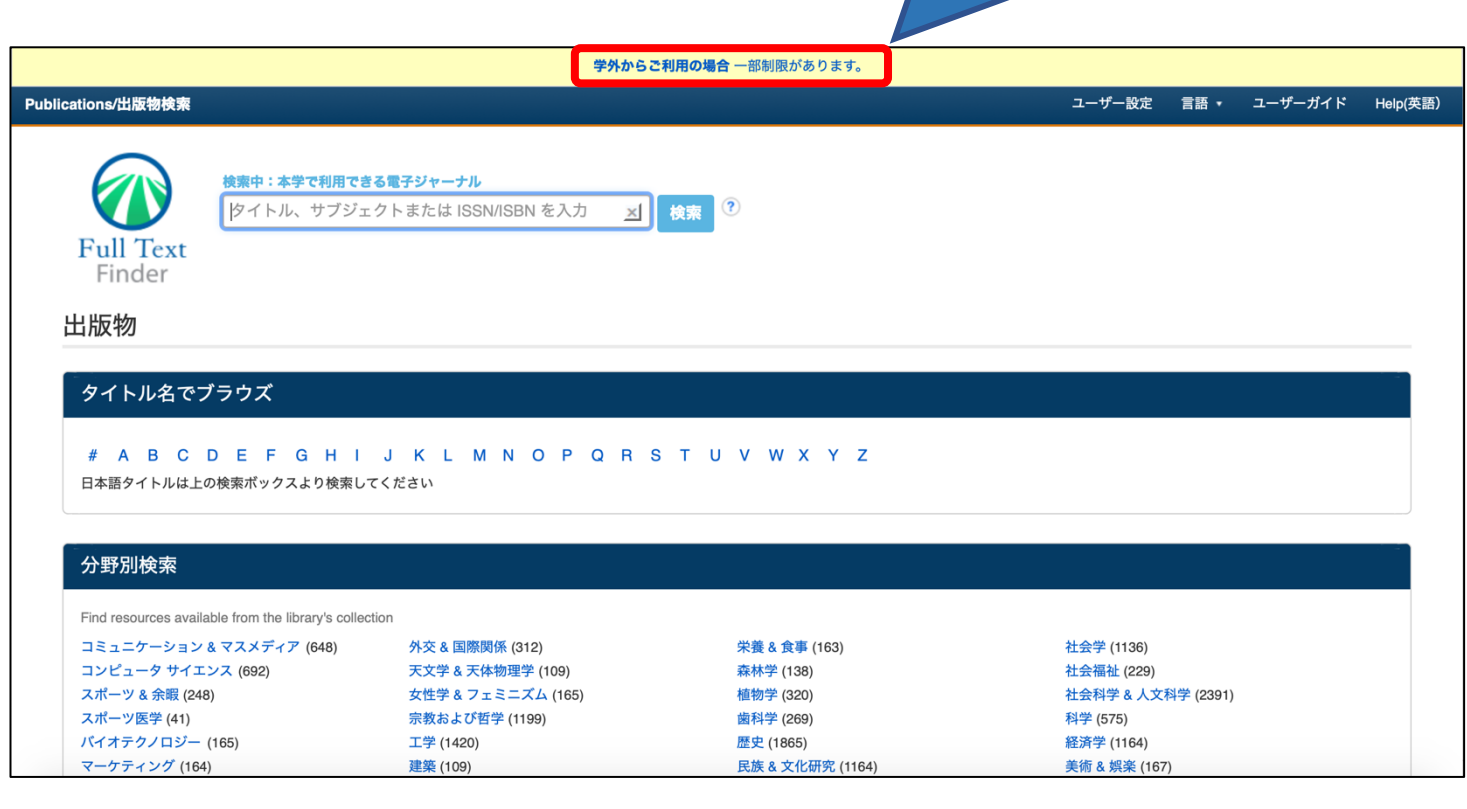

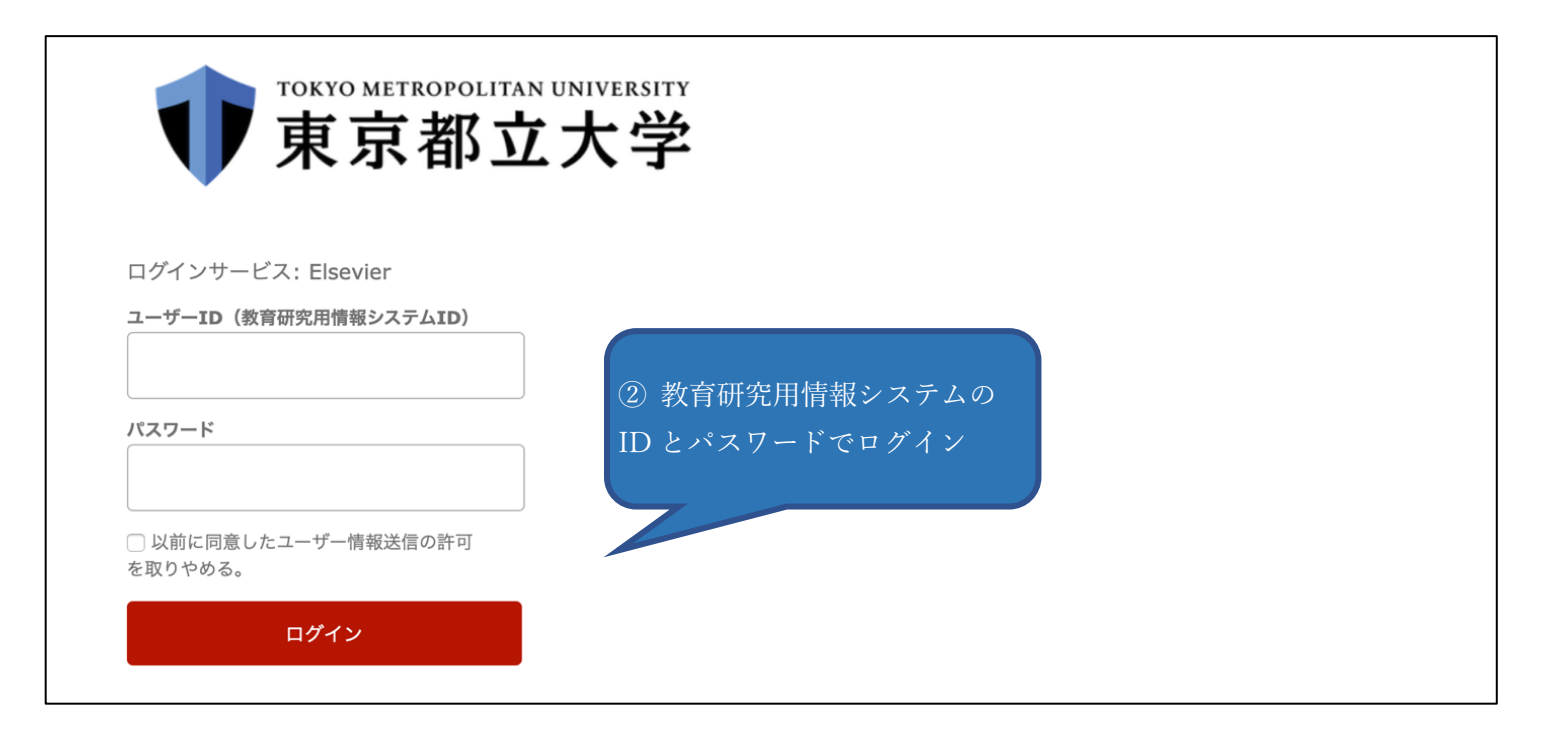

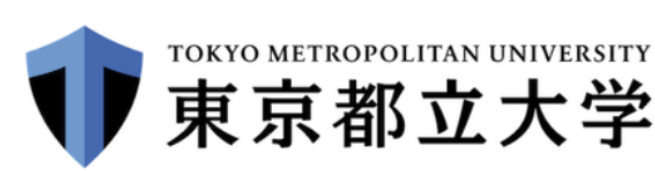

東京都立大学  $\frac{1}{2}$   $\frac{1}{2}$   $\frac$ shibboleth.ebscohost.com

 $\blacktriangledown$ 

 $\boldsymbol{\triangledown}$ 

## サービスを利用するための必須情報

eduPersonEntitlement

urn:mace:dir:entitlement:common-lib-terms

eduPersonScopedAffiliation member@tmu.ac.jp

上の情報はこのサービスにアクセスするために必要です。あなたがこのサービスにアクセスするたびにあなたに ついての情報を送信することに同意しますか?

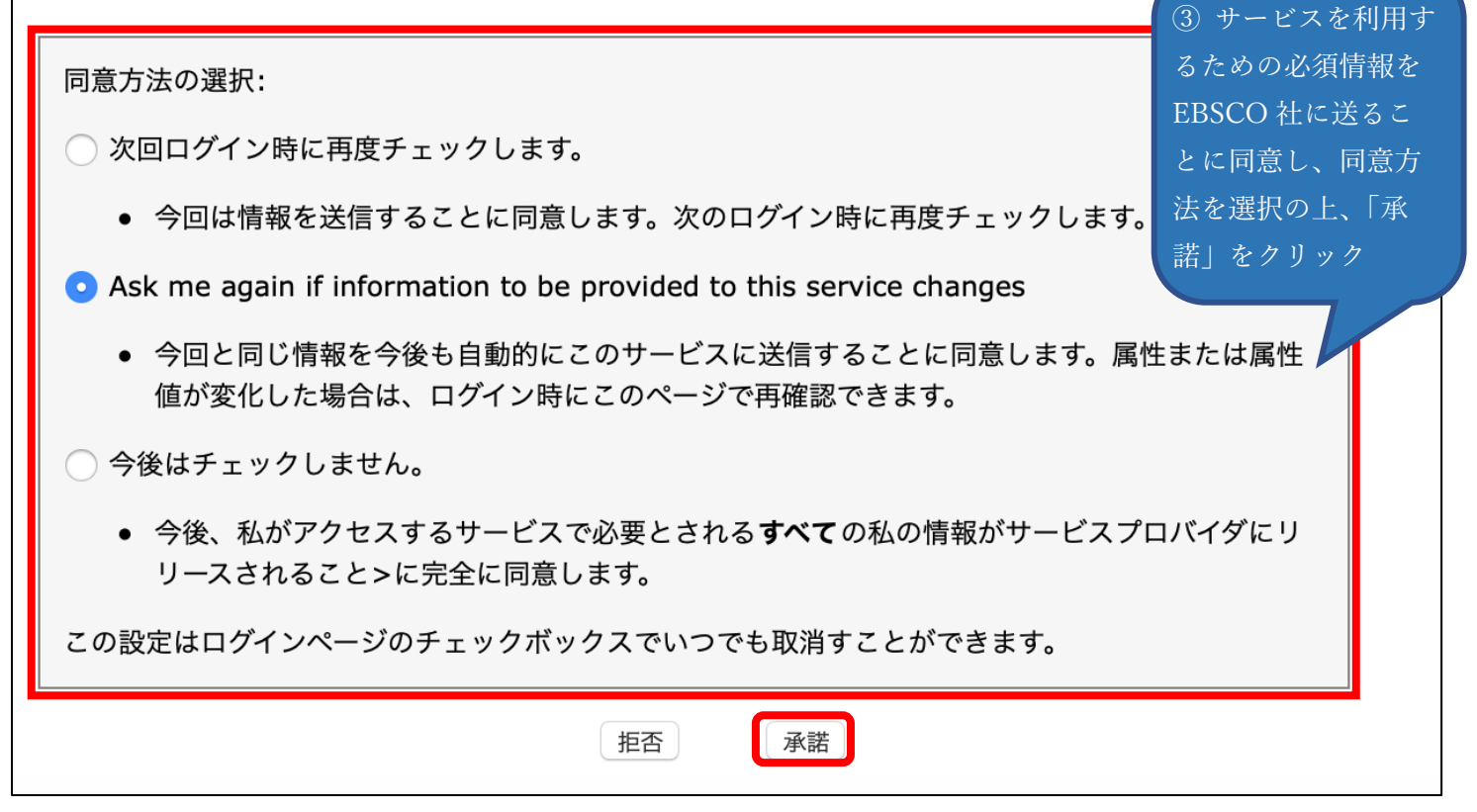